## **C-kurssi kevät 2006**

Luento 2: tyypit, rakenteet, makrot 8.9.2006

#### **Luennon sisältö** n **Tyypit** – **int, char, float, double** – **signed, unsigned** – **short, long** n Vakiot – const n Rakenteet – if, for, while, switch, do-while – Syöttö ja tulostus n Makrot – #define

# **Yksinkertaiset tyypit**

- n int kokonaisluku
- n char yksi merkki (c:ssä oikeastaan kokonaisluku)
- n Float, double reaaliluku (liukuluku)
- n HUOM: ei boolean tyyppiä
	- Käytetään kokonaislukuja n
	- 0 on epätosi, FALSE ja
	- kaikki muut arvot tosia, TRUE
- n Tyyppien kokoa (tavuina tai bitteinä) ei taata ympäristöstä toiseen

## **Lisämääreet: int ja char**

- n Etumerkki: signed, unsigned
	- unsigned int
- signed char
- <sup>n</sup> Kokomääreitä: short, long
	- long char
	- short int
- <sup>n</sup> Yhdistelmät:
	- signed short int
	- unsigned long int

#### **Merkit**

- <sup>n</sup> Merkit ovat oikeastaan kokonaislukuja
- <sup>n</sup> Merkistöstä EI saa olettaa mitään
- <sup>n</sup> Jos haluaa oikeasti tehdä siirrettävää ja kaikissa järjestelmissä toimivaa koodia pitää eksplisiittisesti käyttää tyyppiä
	- signed char tai unsigned char

## **Kokonaisluvut**

- n Rajat otsikkotiedostossa limits.h
- n Yläraja INT\_MAX aina >= 32767
- n Laitoksen ympäristössä 2147483647
- n -"- SHRT\_MAX on 32767 (signed short int)
- n Kaikenkokoisille kokonaisluvuille on omat maksimi- ja minimiarvot
- n Kokonaislukuja käytettäessä voi kertoa tyypin kirjaimella arvon jälkeen (U, L)

**sizeof(short) <= sizeof(int) <= sizeof(long)**

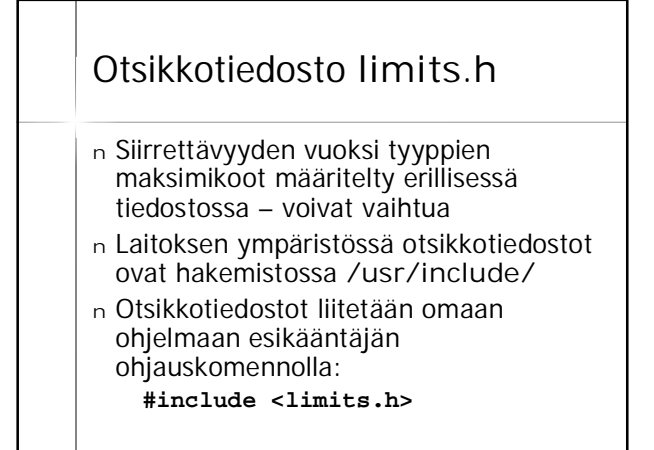

### **Reaaliluvut**

- <sup>n</sup> float
- <sup>n</sup> double
- <sup>n</sup> long double
- <sup>n</sup> Otsikkotiedostossa float.h on koot ja rajat

**sizeof(float) <= sizeof(double) <= sizeof(long double)**

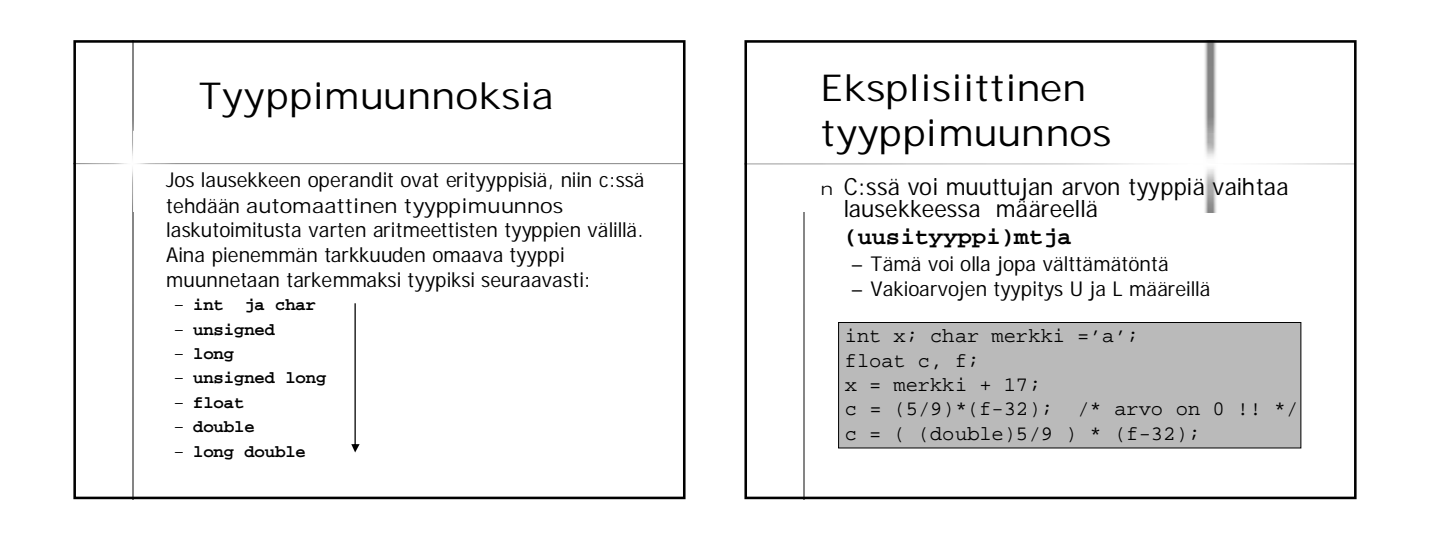

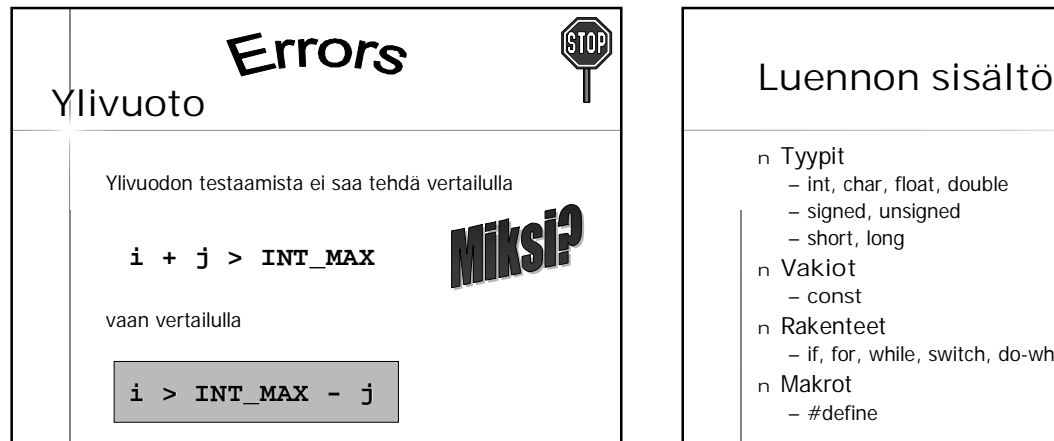

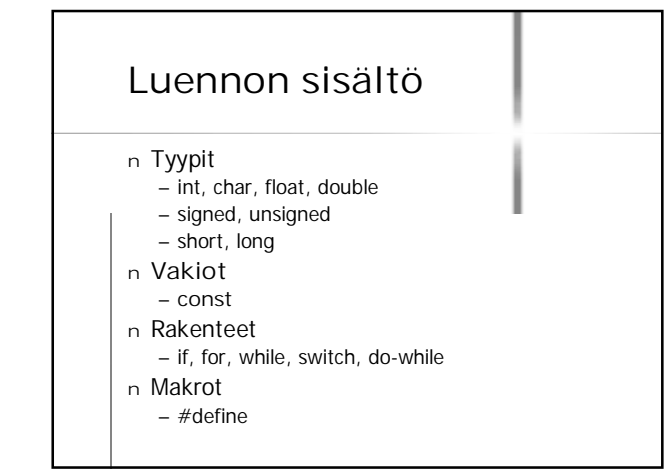

#### programming Guidelines

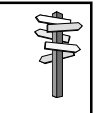

#### Tunnuksista

- <sup>n</sup> Käytä yhtenäistä tyyliä nimissä.
- <sup>n</sup> Nimien pitää olla kuvaavia.
- <sup>n</sup> Selvyyden vuoksi voit sekoittaa isoja ja pieniä kirjaimia. HUOM: ne ovat merkitseviä:

#### **longIdentifier, \_k3**

- <sup>n</sup> Vain 31 ensimmäistä merkkiä käytössä
- <sup>n</sup> (Aikoinaan vain 6 merkkiä erotti)

## **Vakioiden määrittely**

- n Vakiot määritellään kuten muuttujat, mutta niiden määrittely alkaa sanalla const
- n Vakioiden nimet kirjoitetaan ISOILLA KIRJAIMILLA (vakiintunut tapa)

```
const float PI = 3.1412;
const int ISO_LUKU = 0xFF7D;
const int TR\overline{UE} = 1;
const int FALSE = 0;
const char A_KIRJAIN = 'a';
const char [] MJONO = "merkkijonossa on lainausmerkit";
```
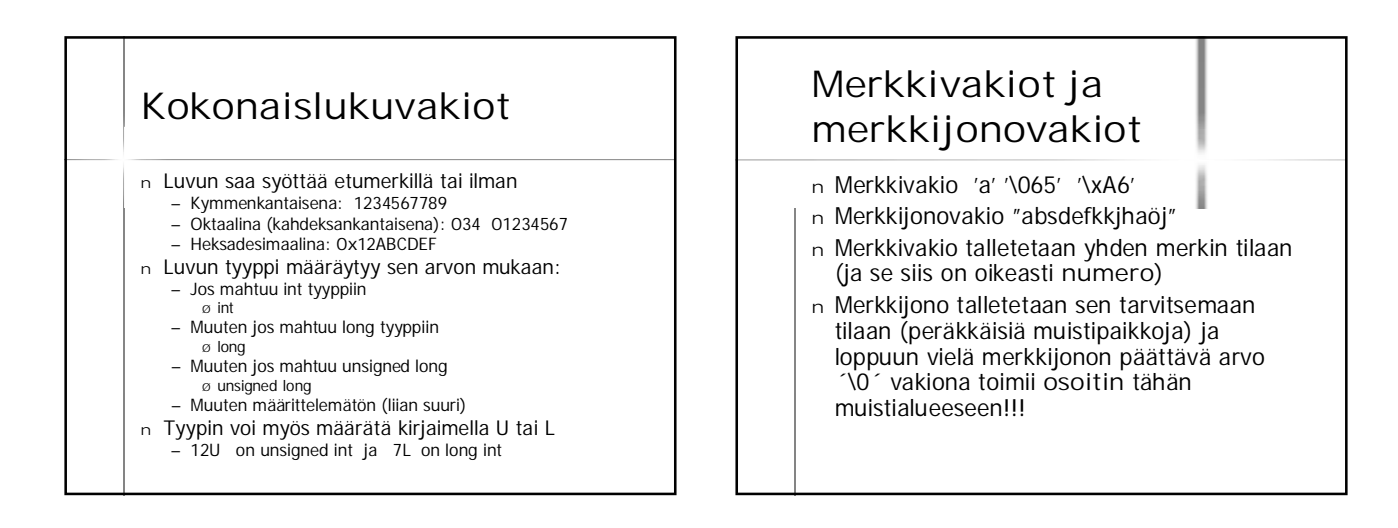

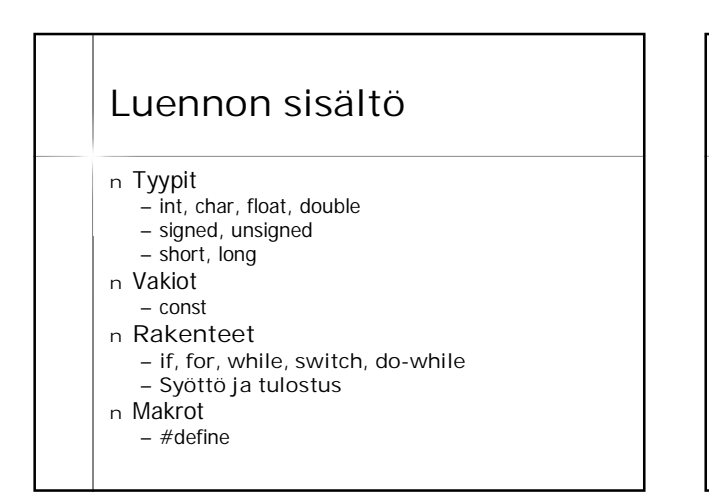

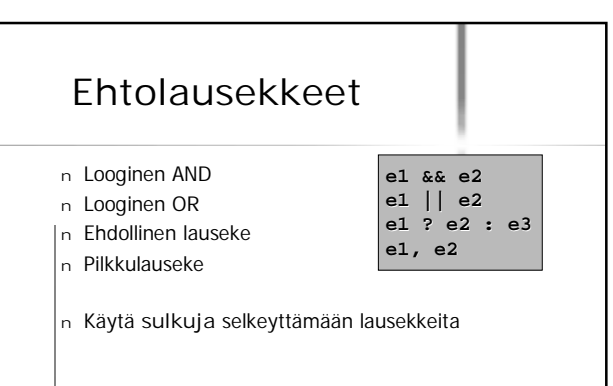

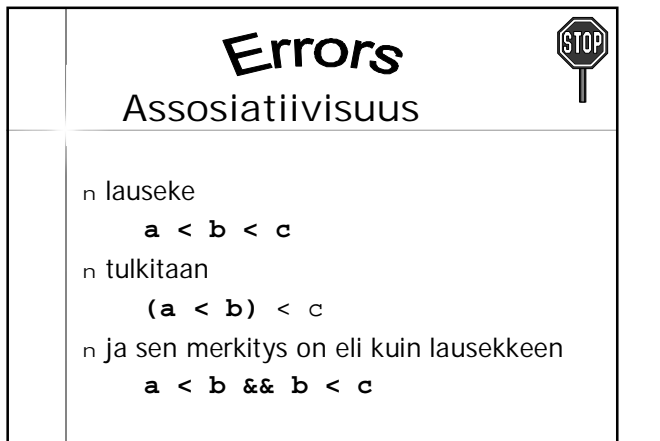

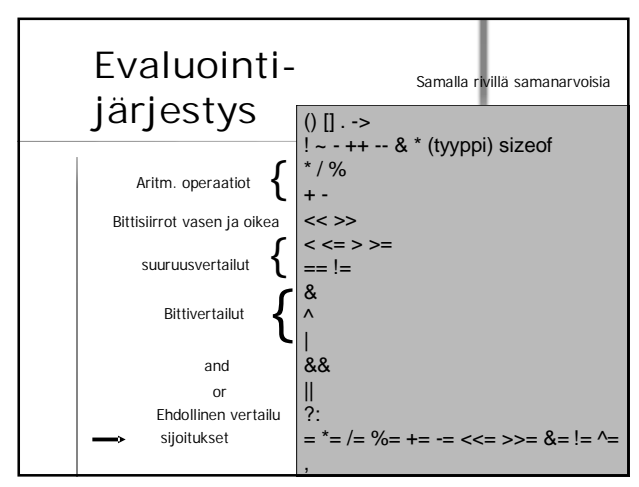

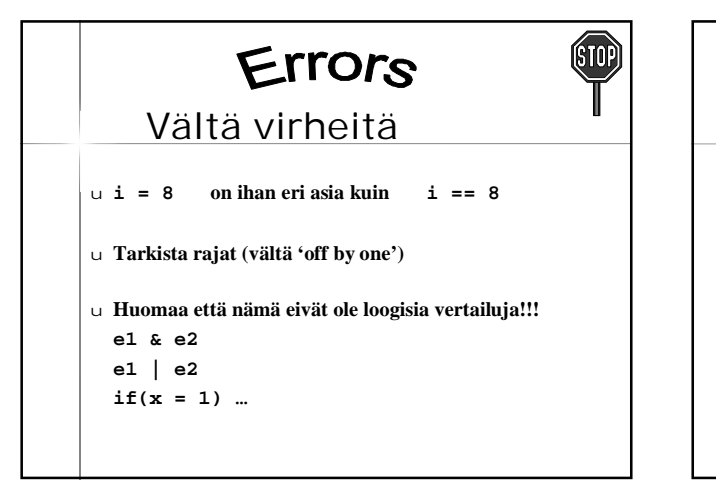

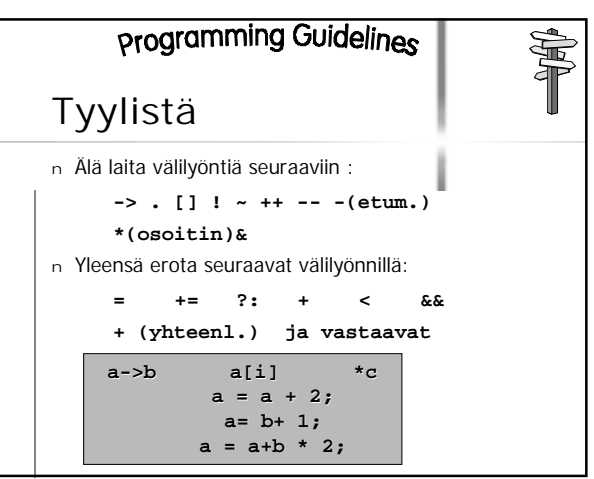

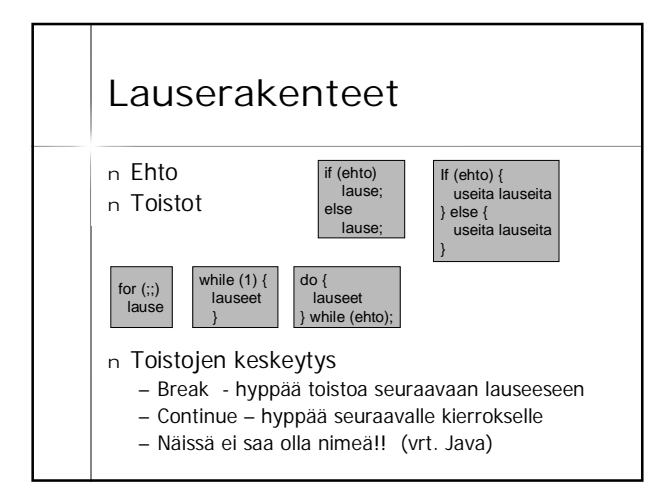

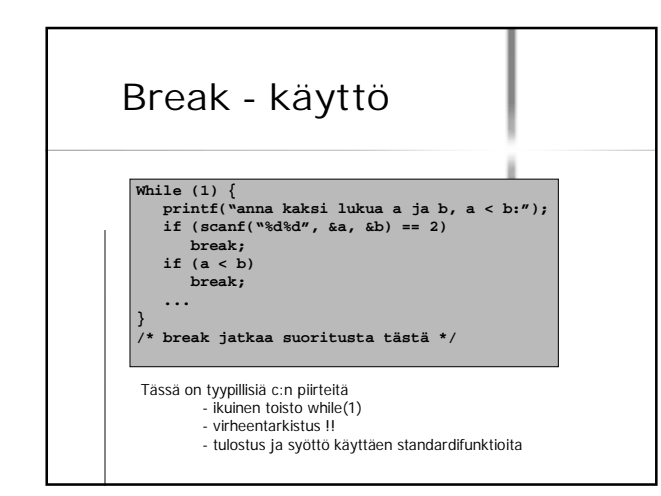

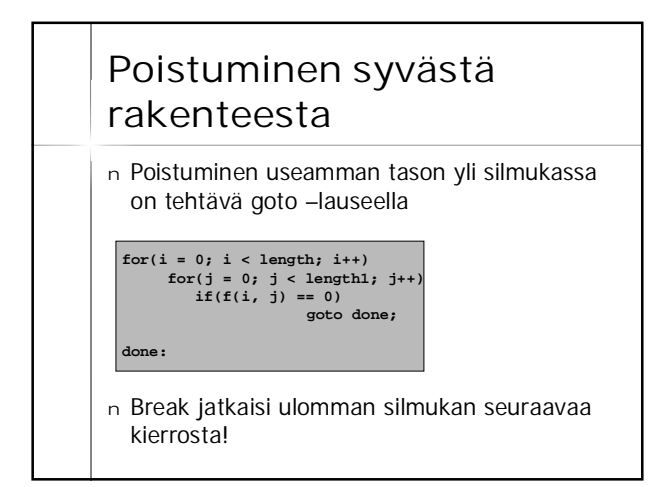

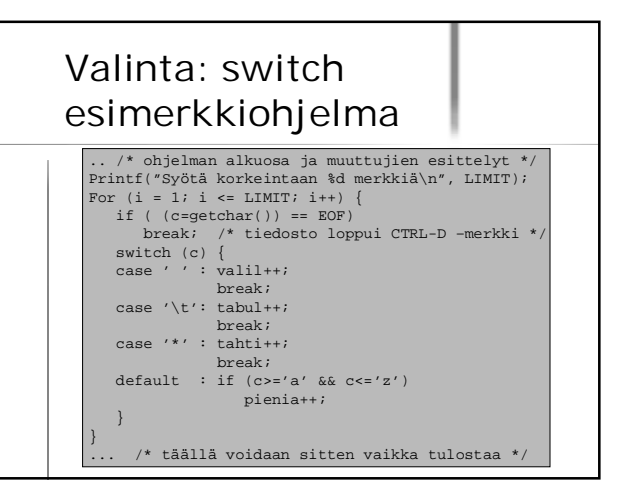

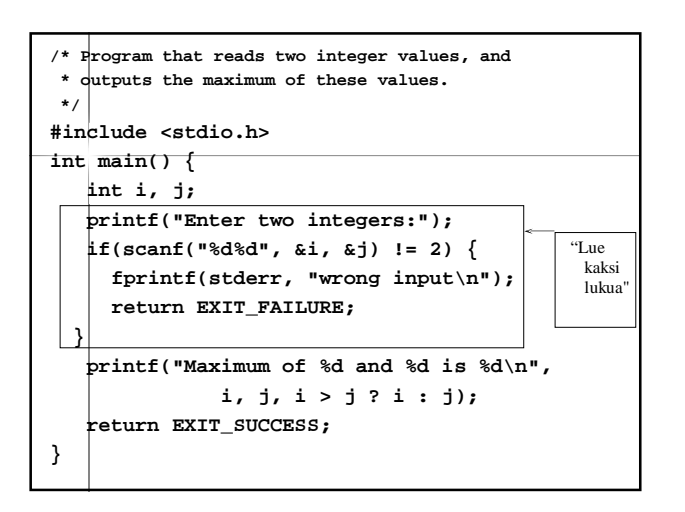

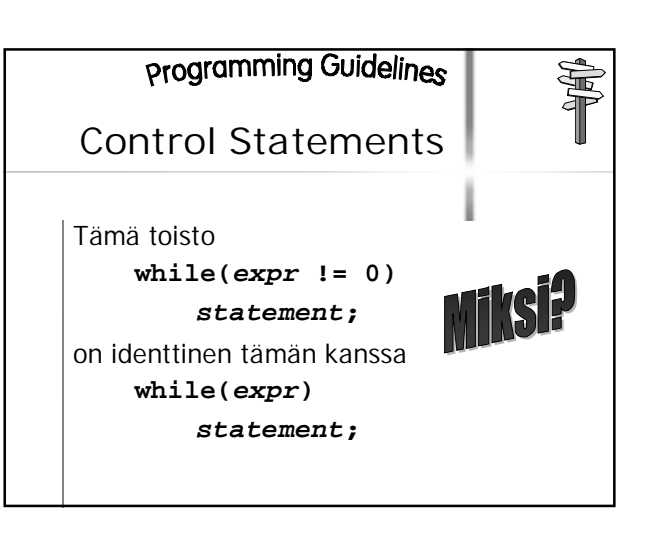

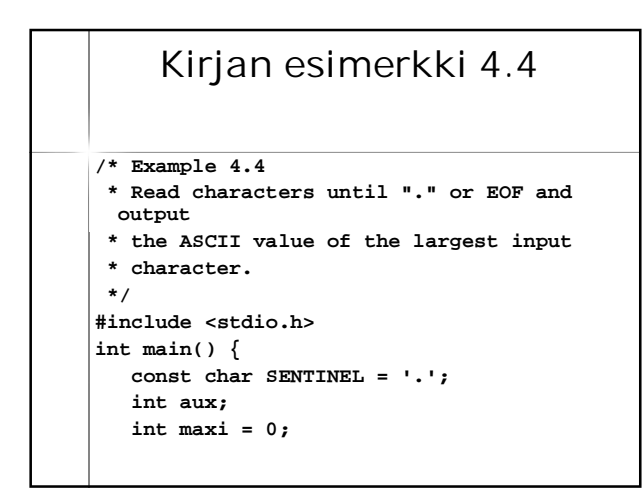

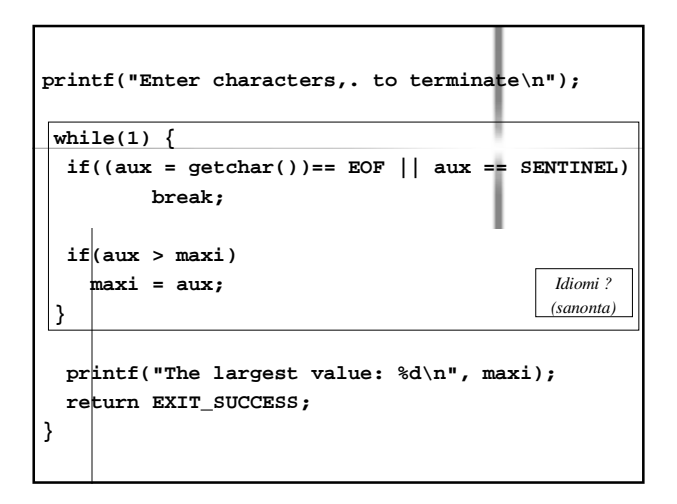

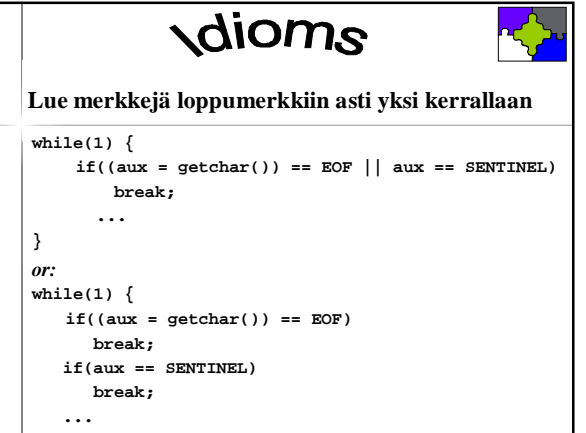

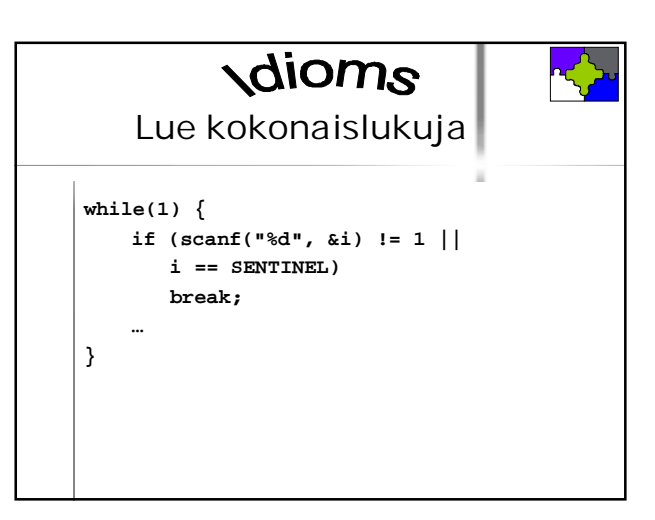

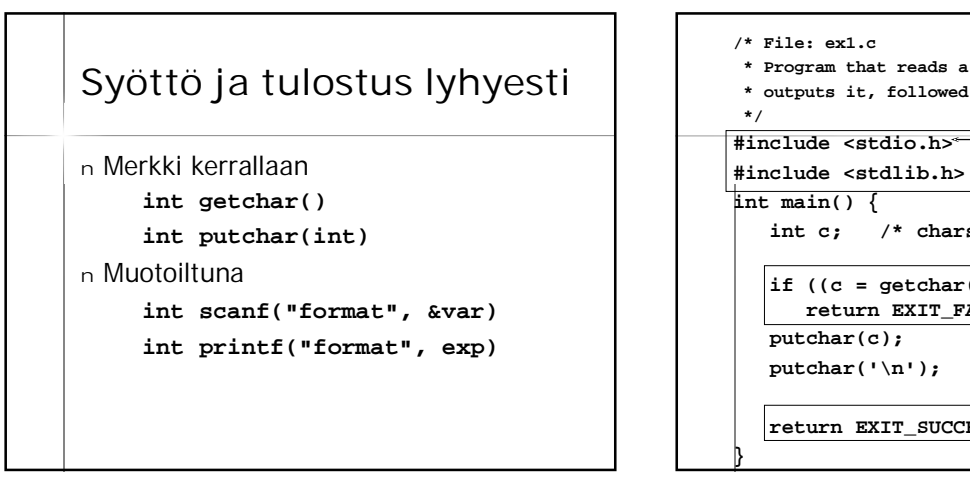

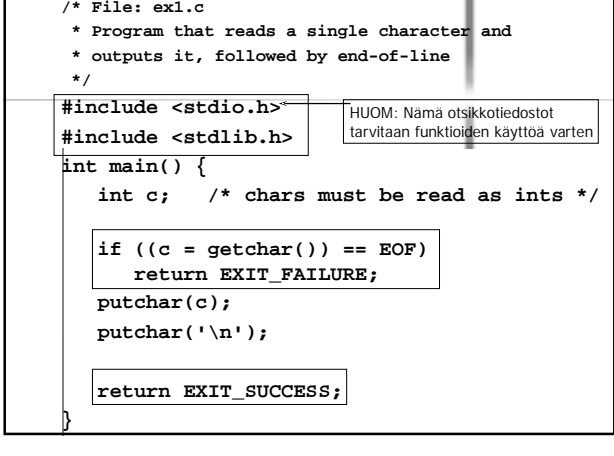

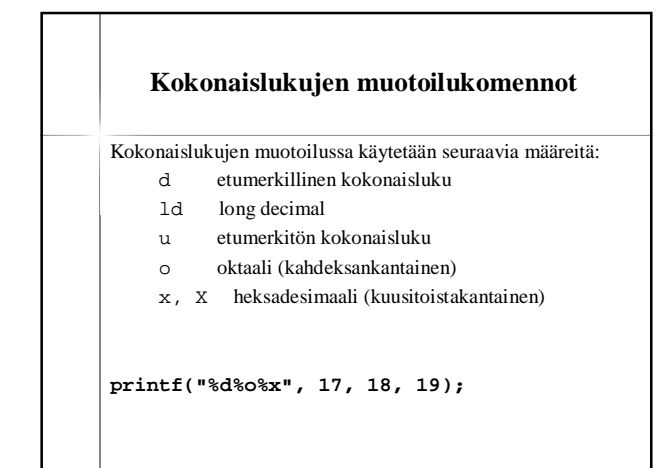

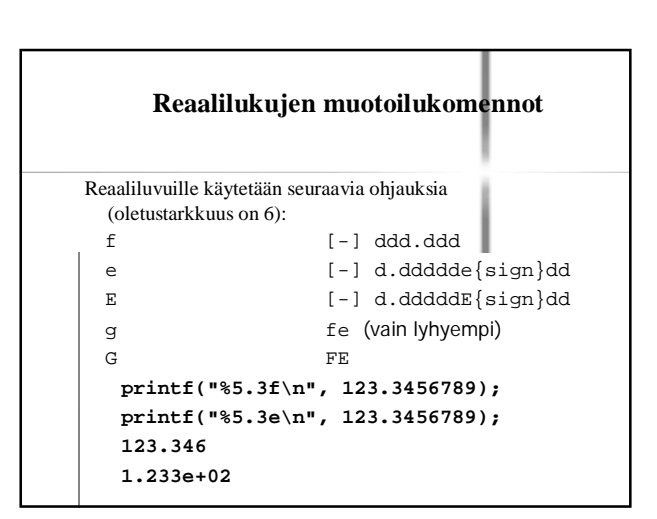

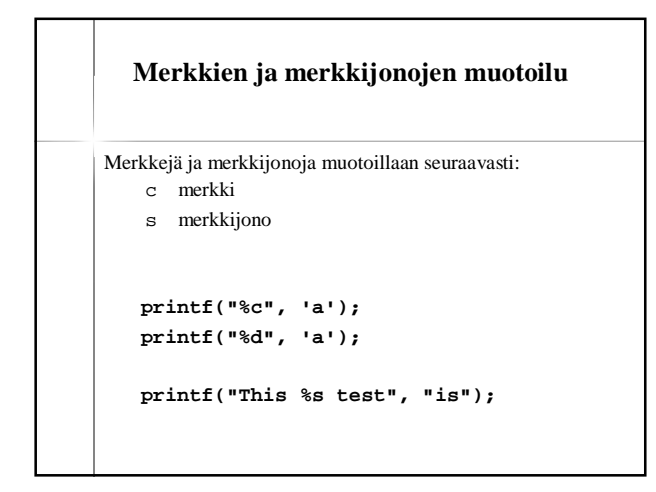

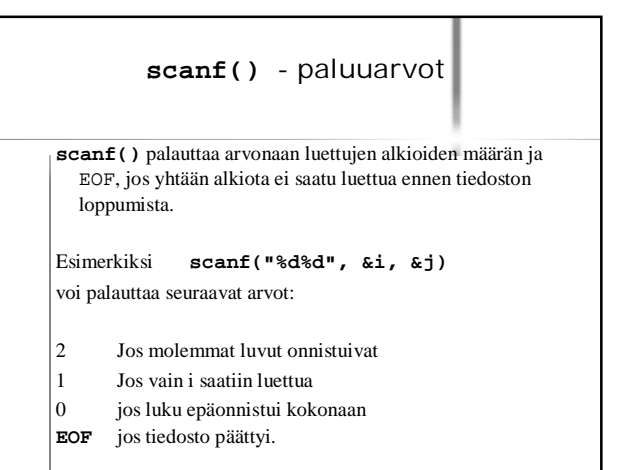

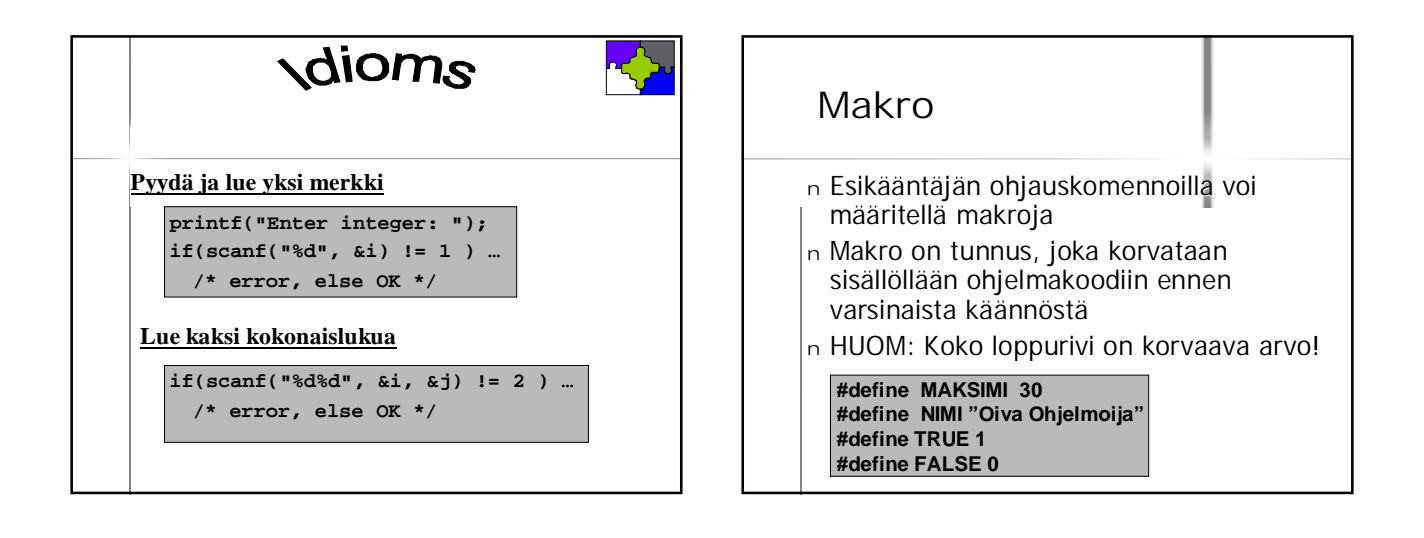